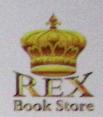

## BUSINESS RESEARCH WITH STATISTICAL APPLICATIONS

TEXTBOOK AND GUIDEBOOK FOR

Janic M. Te, DBA · Divina V. Sabanal, DBM Jovelyn A. Castro, LPT, DM · Christhoffer P. Lelis, LPT, PhD

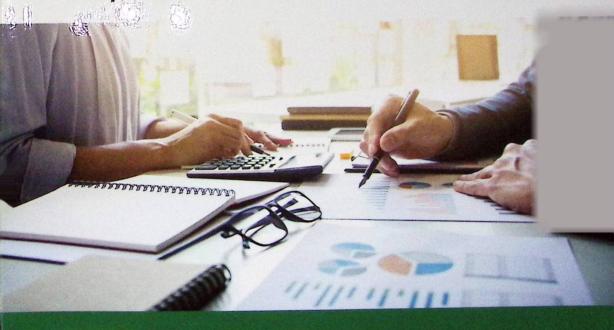

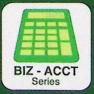

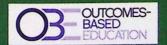

# BUSINESS RESEARCH WITH STATISTICAL APPLICATIONS:

TEXTBOOK AND GUIDEBOOK FOR DOING AND WRITING RESEARCH

Danilo M. Te, DBA
Divina V. Sabanal, DBM
Jovelyn A. Castro, LPT, DM
Christhoffer P. Lelis, LPT, PhD

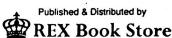

856 Nicanor Reyes, Sr. St.
Tel. Nos. 736-05-67 · 735-13-64
1977 C.M. Recto Avenue
Tel. Nos. 735-55-27 · 735-55-34
Manila, Philippines
www.rexpublishing.com.ph

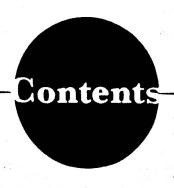

Title Page
Contents
List of Cases
Preface

#### Chapter 1: Introduction to Business Research

| What is business research?                                               | 1 |
|--------------------------------------------------------------------------|---|
| Difference between qualitative and quantitative research                 |   |
| Can quantitative and qualitative business methods be combined?           |   |
| Difference between basic business research and applied business research |   |
| Kinds of business research                                               |   |
| Conclusive (for quantitative business research)                          |   |
| Exploratory (for qualitative business research)                          |   |
| Business case analysis                                                   |   |
| Criteria for a good business research                                    |   |
| Format of a business research                                            |   |
| Other business research formats                                          |   |
| Chapter 1 summary                                                        | 9 |
|                                                                          |   |

#### **Chapter 2: Research Structure and Content**

| <br> |
|------|
|      |

| St | ructure of business research                                                                                       | 13 |
|----|----------------------------------------------------------------------------------------------------|----|
| W  | hat is your problem?                                                                                               | 13 |
| R  | esearch model explained                                                                                            | 15 |
| Βι | usiness research writing: Part 1                                                                                   | 17 |
|    | How to state and discuss the macro, micro, and problematic situation in the background of the study                | 17 |
| •  | How do you develop a conceptual framework that models the problem and subproblems in your study                    |    |
|    | How to link the conceptual framework with the theoretical framework                                                | 21 |
| •  | Why must the conceptual framework variables be anchored to a theory?                                               | ٠. |
|    | Some theories, statistical laws, and concepts (based on disciplines) as guide in writing the theoretical framework | 22 |
|    | How do you measure (solve) the problem and subproblem/s as represented by the conceptual framework                 | 26 |
|    | What is a hypothesis?                                                                                              | 26 |
|    | Which problem/s should be hypothesized?                                                                            | 27 |
| į  | How should a null hypothesis be stated                                                                             | 27 |
| 2  | What should be assumed in the study?                                                                               | 27 |
|    | What should be included in the significance of the study?                                                          | 28 |
|    | What should be included in the scope and limitation of the study?                                                  | 29 |
|    | What should be included in the definition of terms?                                                                |    |
|    | honter 9 summary                                                                                                   | 30 |

#### **Chapter 3: Literature Review and Citation**

| ٠,  | •••                                                                                                    |    |
|-----|----------------------------------------------------------------------------------------------------|----|
| Bus | siness research writing: Part 2                                                                        | 33 |
| v   | Why are the variables used in the conceptual framework supported by literature review and synthesized? | 33 |
|     | How should the literature supporting the study be cited or paraphrased in the study                    | 35 |
|     | How the writer and the article publication date should be cited                                        | 37 |
| Ch  | hapter 3 summary                                                                                       | 38 |
|     |                                                                                                    |    |
|     | Chapter 4: Research Methodology and                                                                    | 1  |
|     | Statistical Tools                                                                                      |    |
|     |                                                                                                    |    |
| Bu  | usiness research writing: Part 3                                                                       | 41 |
| R   | esearch design                                                                                         | 41 |
|     | What is the right research design for the study?                                                       | 41 |
|     | Guidelines for using correlational research tools                                                      | 42 |
|     | Guidelines for using causal research tools                                                             | 43 |
|     | Sampling plan                                                                                          |    |
|     | How should the respondents be properly sampled                                                         | 44 |
|     | What is the appropriate sample size?                                                                   | 45 |
|     | Which is preferred—random sampling or purposive sampling?                                              | 45 |
|     | Types of random sampling                                                                               |    |
|     | Simple random sampling                                                                                 | 46 |
|     | Stratified random sampling                                                                             | 48 |

Poisson distribution .....

| Kesearch instrument                                                                   | 49 |
|---------------------------------------------------------------------------------------|----|
| What is the appropriate research instrument for gathering quantitative research data? |    |
| Survey questionnaire design                                                           | 51 |
| , Sample cover letter                                                                 |    |
| Sample close-ended question                                                           | 54 |
| Sample Likert scale question                                                          | 54 |
| Sample ranking question                                                               |    |
| Paired comparison question                                                            | 56 |
| Semantic differential question                                                        | 56 |
| Open-ended question.                                                                  | 56 |
| Recoding a negatively stated item                                                     | 57 |
| What ethical issues should be avoided in research?                                    | 57 |
| How should the statistical treatment be reported What should be tested statistically? | 59 |
| Sample statistical treatment                                                          | 59 |
| Next step: Gathering the data                                                         | 60 |
| Tips on how to gather the primary data through a survey questionnaire                 | 60 |
| pter 4 summary                                                                        | 61 |
| Chapter 5: Research Measure<br>Applications, and Interpretat                          |    |
| •••                                                                                   |    |
| easuring the problem                                                                  | 70 |
| Need for statistical data analysis                                                    | 71 |
| Performing statistical data analysis                                                  | 72 |
| Diagnosing the problem                                                                | 72 |
| neral classifications of research questions                                           | 72 |

| Specifying the statistical test                                                  | 75      |
|----------------------------------------------------------------------------------|---------|
| Typical descriptive research measuring tools                                     | 77      |
| Typical correlational and comparative research measuring tools                   | 77      |
| Descriptive research tools                                                       | 78      |
| Steps to generate the descriptive statistics using SPSS                          | 78      |
| Guidelines for using level of interpretation                                     | 85      |
| Research measurement tools: Part 1                                               | 87      |
| Guidelines on how to use the correlational measuring tools                       | 87      |
| Correlation research tools                                                       | 87      |
| Correlations                                                                     | 87      |
| Steps in using Pearson correlation through SPSS                                  | 87      |
| <i>t</i> -test                                                                   | 89      |
| Steps in using paired sample t-test through SPSS                                 | 89      |
| Steps in using independent samples t-test through SPSS                           |         |
| Analysis of variance (ANOVA)                                                     | <b></b> |
| Steps in using one-way ANOVA through SPSS                                        |         |
| ANOVA output                                                                     | 95      |
| Test of scales reliability using Cronbach's alpha                                | 96      |
| Steps in scales reliability test through SPSS                                    | 97      |
| Cronbach's alpha output                                                          | 98      |
| Chapter 5 summary                                                                | 99      |
| Chapter 6: Presentation of the Demograph<br>Profile and the Descriptive Findings | iic     |
| •••                                                                              |         |
| Business research writing: Part 4                                                |         |
| Respondents' demographic profile                                                 |         |

Types of data and measurement scales.....

| Preferences                                                       | 10-       |
|-------------------------------------------------------------------|-----------|
| Ranking                                                           | 105       |
| Level of interpretation                                           | 105       |
| Chapter 6 summary                                                 | 106       |
|                                                                   |           |
| Chapter 7: Multivariate Technique                                 | l. Factor |
| Analysis                                                          |           |
| •••                                                               |           |
| Research measurement tools: Part 2                                | 108       |
| Factor analysis (FA)                                              | 108       |
| Analysis and interpretation of EFA results                        | 109       |
| Application of factor analysis using principal component analysis |           |
| Steps in processing factor analysis                               | 112       |
| FA output and interpretation                                      | 117       |
| FA output and interpretation                                      | 121       |
| Factor analysis validation                                        | 123       |
| Comparison of the main FA with Split 1 and Split 2                | 127       |
| Chapter 7 summary                                                 |           |
|                                                                   |           |
| Chapter 8: Multivariate Technique 2:                              | Multiple  |
| Regression Analysis                                               | withit    |
|                                                                   |           |
| •••                                                               |           |
| Research measurement tools: Part 3                                |           |
| Multiple regression analysis (MRA)                                |           |
| Application of MRA using the stepwise method                      |           |
| Conceptual framework                                              |           |
| Steps in processing MRA                                           | 137       |

| MRA output                   |                                   | *************************************** | 141            |
|------------------------------|-----------------------------------|-----------------------------------------|----------------|
| Interpretation of MRA        |                                   |                                         | 146            |
| How to apply the mode        | rating (dummy) variable           | ••••••••••••••••                        | 147            |
| MRA validation               |                                   | •••••••                                 | 153            |
| Chapter 8 summary            |                                   | •••••••                                 | 154            |
|                              |                                   |                                         |                |
| Chapter 9: Co                | nclusions and Rec                 | commendatio                             | ns             |
| Chapter 5. Go                | Formulation                       |                                         |                |
|                              | •••                               |                                         |                |
| Business research writing: l | Part 5                            |                                         | 157            |
| Formulating conclusions      |                                   |                                         | 157            |
| Sample conclusions           |                                   | ,,                                      | 158            |
| Formulating recommendate     | ions                              | 4                                       | 158            |
| Sample recommendations.      |                                   | *************************************** | 159            |
| Chapter 9 summary            |                                   |                                         | 159            |
|                              | dip.                              |                                         |                |
| Chapter 10                   | : Manuscript Fine                 | -Tuning and                             | d <sup>2</sup> |
| •                            | ing; Other Resear                 |                                         | Ŷ              |
|                              |                                   |                                         |                |
|                              | •••                               |                                         | 160            |
| How to design an encodin     | g template using Excel            | ,,,,,,,,,,,,,,,,,,,,,,,,,,,,,,,,,,,,,,, | 103            |
|                              | oding template using Excel        |                                         |                |
|                              | nuscript,                         |                                         |                |
|                              | on during proposal or final defer |                                         |                |
|                              | h forms                           |                                         |                |
| Sample abstract              |                                   | *************************************** | 176            |
| Sample syllabus of bu        | siness research                   | ******************************          | 177            |
| Chapter 10 summary           |                                   |                                         | 180            |
|                              |                                   | · ·                                     |                |

| Glossary     | 182 |
|--------------|-----|
| Bibliography | 188 |
| Index        | 190 |

1.

Milbrard

### List of Cases

| 1   | How to start a research paper    | 11 ' |
|-----|----------------------------------|------|
| 2   | Are we on the right track?       | 32   |
| 3   | They have no way of knowing it   | 39   |
| 4,1 | Does it matter?                  | 64   |
| 4.2 | The use of connections           | 66   |
| 4.3 | What to ask                      | 66   |
| 4.4 | Unethical?                       | 66   |
| 4.5 | Uncooperative                    | . 67 |
| 5   | What is the data telling me?     | 100  |
| 6   | Demographic data presentation    | 107  |
| 7   | How to interpret factor analysis | 129  |
| 8   | To reduce or not to reduce       | 155  |
| 9   | Time to conclude and recommend   | 160  |